Leading Marketplace for IT and Certification Courses

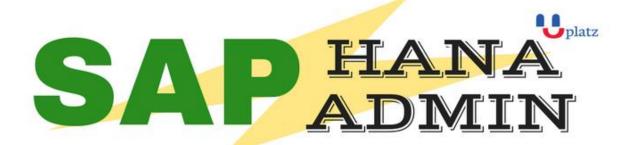

# + 1:1 Instructor-led Online Training +

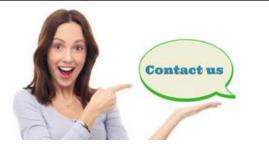

🔉 www.uplatz.com

+44 7836212635

⊠ info@uplatz.com

### **COURSE CONTENTS- SAP HANA ADMIN**

### Lesson 00 - SAP HANA ARCHITECTURE

### Lesson 01 - SAP HANA Architecture

- In-Memory Computing
- Hardware-Innovations
- Software –Innovations
- SAP HANA simplified Architecture
- SAP HANA Extended Architecture
- Business Intelligence Clients with HANA
- HANA Columnar Store
- SAP HANA row store VS Columnar store
- Understanding Columnar Storage

### Lesson 02 - SAP HANA Edition

- SAP HANA Enterprise Edition
- SAP HANA Enterprise Extended Edition (As of SPS03)
- SAP HANA Platform Edition

### Lesson 03 - SAP HANA Sizing

- SAP HANA In-Memory Database Sizing elements
- RAM, Disk, CPU

### Leading Marketplace for IT and Certification Courses

- Memory Sizing
- Disk Sizing
- CPU sizing

### Lesson 04 - SAP HANA Versions

- HANA 1.0 SPS03
- HANA 1.0 SPS04—New Features
- HANA 1.0 SPS05-New Features
- HANA 1.0 SPS06-New Features

### Lesson 05 - SAP HANA INSTALLATION OVERVIEW

### Lesson 06 - SAP HANA Hardware and Software Requirements

- Certified Hardware
- SLES 11 Sp1
- Preparing file system & directories
- Prepare Installation parameters
- Users created during Installation
- Required Installation media
- Prepare Installer configuration file

### Lesson 07 - Installing SAP HANA

- SAP HANA unified Installer Tool
- Running Unified Installer to install the SAP HANA SERVER
- Components installed by Installer

### Lesson 08 - Install HANA Client

- Available Clients on Linux
- Available Clients on windows
- Install SAP HANA Client on LINUX Host
- Install SAP HANA Client on Windows Host

### Lesson 09 - Install HANA Studio

- System Requirements
- Supported Platforms
- Install SAP HANA Studio on LINUX Host
- Install SAP HANA Studio on Windows Host

### Lesson 10 - Post – Installation Steps

- Starting and Stopping SAP HANA System
- Displaying Process List

# <u>www.uplatz.com</u>

### Leading Marketplace for IT and Certification Courses

- Logging on to HANA system using HANA studio
- User Security
- Configuring SUM for HANA
- Automatic Start of HANA
- Applying Support packages and Updates
- Monitoring HANA Landscape

### Lesson 11 - Enabling High availability of SAP HANA

- Concept of HANA high- availability
- Disaster Tolerance
- Redundant Hardware
- Distributed System
- Standby Host
- Installation Planning for Distributed System
- Install HANA distributed system
- Monitoring and Configuring Standby Hosts

### Lesson 12 - SAP HANA DATA PROVISIONING

### Lesson 13 - Configuring Data Replication with SLT

Positioning and benefits of SLT for SAP HANA Key benefits of Trigger-Based Approach Architecture and building Blocks Architecture for SAP Source Replication Architecture for Non-SAP source Replication Set-up of SAP LT replication server Installation Aspects Configuration Steps for SLT replication server Setup Data Replication Database-Supportability Landscape strategy of SLT replication server SLT replication server Installation Options Technical Requirements and system setup Information DMIS2010 and relevant Support packs SAP Kernel and DBSL Installation Creating RFC Connections **Creating DB Connections** Configuring and Monitoring Dashboard Creating New Configuration for SAP source - Creating New Configuration for NON-SAP source - Monitoring of Replication - Mass Transfer IDS

### Leading Marketplace for IT and Certification Courses

- IUUC Synchronisation Cockpit
- Data Transfer Monitor
- Backup and Recovery Strategy
- Data Volume Management

### Lesson 14 - SAP HANA Direct Extractor Configuration Overview

- Introduction to SAP HANA Direct Extractor Connection (DXC)
- Limitations of DXC
- Setup and Configurations
- Enabling Services
- HTTP connection
- Test Connection

### Lesson 15 - Configuring Data Replication with SAP BODS

- SAP BODS 4.0 and SAP HANA
- SAP BODS 4.0 Architecture
- Configuring BO Data services
- Installing HANA ODBC Driver
- Creating SAP HANA Datastore in Data Services
- Creating SAP ERP Data store in Data Services
- Configuring HANA Studio for Importing Metadata
- Import Metadata
- Mass Import
- Selective Import
- Load Data via Data services into SAP HANA

### Lesson 16 - SAP HANA TECHNICAL OPERATIONS

### Lesson 17 - Operate SAP HANA

- Starting & Stopping SAP HANA
- Starting SAP HANA Database
- Stopping SAP HANA Database
- Displaying Process List
- Monitoring HANA landscape

### Lesson 18 - Configuring SAP HANA DB

- System Configuration Parameters
- Monitoring and system state Parameters

### Lesson 19 - Backup & Recovery SAP HANA

- Need of Backup
- Backup Types

### Leading Marketplace for IT and Certification Courses

- Data Backup
- Log Backup
- Recovery Options
- Recovery in Replication Scenarios
- Backup to External Backup Destinations
- Recovery scenarios
- Power Failure
- Disk Failure
- High Availability for SAP HANA

### Lesson 20 - SAP HANA Security

- Create Users
- User and Role Concept
- Creating Roles
- Assigning Privileges to Roles
- Privileges
- SQL privileges
- System Privileges
- Analytic Privileges
- Reporting and Privileges
- Modelling required privileges

### Lesson 21 - SAP HANA Monitoring & Troubleshooting

- Configuring Remote Support
- Solution Manage Integration
- Remote Service Connection
- EWA for HANA
- Availability Monitoring
- Setting up Monitoring
- System Monitoring Setup
- Status Overview
- Services Overview
- System Load History
- Disk usage Details
- Checking System Configuration Alerts

### Lesson 22 - Analysing logs & traces

- Regular administration tasks
- Troubleshooting
- Analysing performance

### Lesson 23 - Software Life cycle Management

### Leading Marketplace for IT and Certification Courses

- Transporting Changes
- CTS/CTS+
- SAP HANA with CTS+
- Exporting and Importing
- Developer Mode
- Delivery Unit
- SAP support Mode
- Exporting Tables
- Updating SAP HANA
- SAP HANA Update and Patching
- SP stack Update

### Lesson 24 - SAP HANA PLATFORM

- SAP HANA Native Applications
- Non-Native SAP HANA Applications

### Lesson 25 - SAP HANA in Cloud overview

- Access to HANA systems in cloud
- SAP HANA Developer Edition Environment

### Lesson 26 - MIGRATION TO SAP HANA

- Lesson 27 SAP BW Powered by HANA
- Lesson 28 SAP ERP on HANA
- Lesson 29 SAP CRM on HANA
- Lesson 30 SAP HANA Rapid Deployment Solutions (RDS)